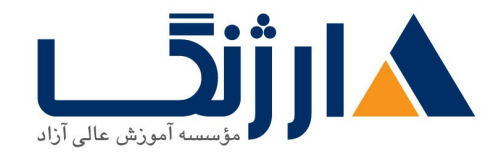

# **Install** | **vSphere Configure Manage**

شرح مختصر یادگیری نحوه نصب، پیکربندی و مدیریت VMware vSphere ۶.۲، مقدمات مربوط به فناوری های VMware درون دیتا سنترهای نرم افزاری

مروری بر دوره

مروری بر دوره

تمامی تمرکز این دوره عملی به چگونگی نصب، پیکربندی و اداره کردن VMware vSphere ۶.۷ اختصاص پیدا کرده است و شامل ۷.۷ VMware ESXi VMware vCenter Server ۶.۷ می شود. شما در طی این دوره خواهید آموخت که چگونه یک زیرساختVSphere را در سطح سازمانی مدیریت کنید. این دوره براساس آن دسته از فنّاوریهایی از VMware می Software defined data Center) هستند.

آنچه در این دوره خواهید آموخت

آنجه خواهيد آموخت

- Software defined data center
- كامپوننت های VSphere و قابلیت استفاده از آن در زیرساخت (infrastructure)
	- ESXi host
	- VMware vCenter Server Appliance
- استفاده از local content library بهعنوان ISO store و پیادهسازی یک ماشین

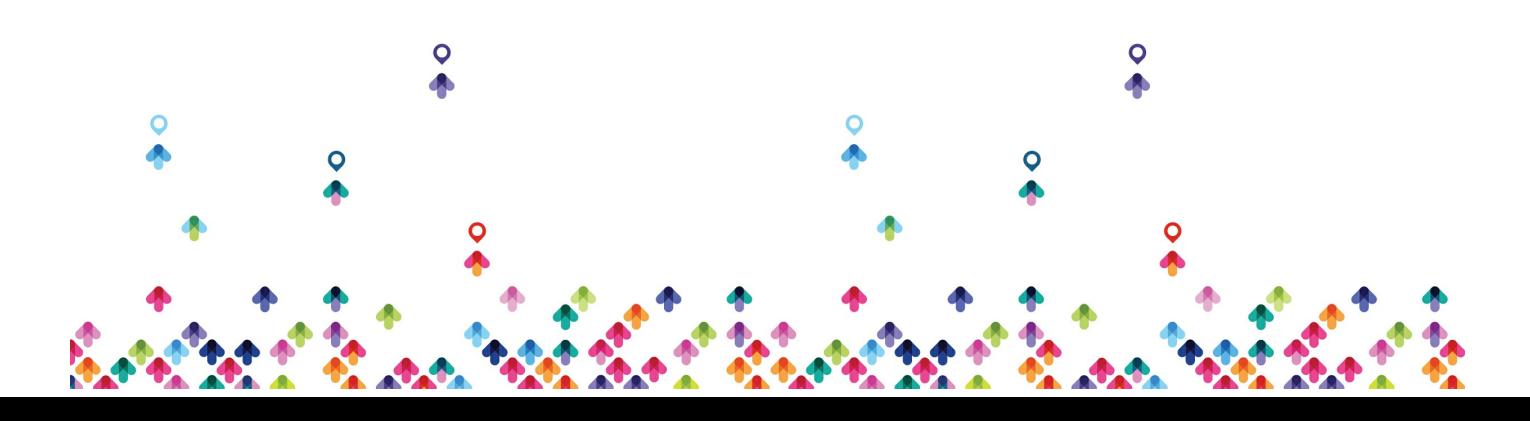

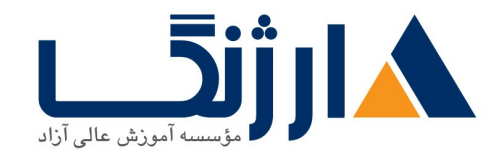

خیابان ولیعصر، نبش فاطمی، کوچه بوعلی سینا شرقی، پلاک ١٧ تلفن: ٨٠ – ٨٨٩٩٥٣٣٨ | ٨٨٩٥٧٠٧٥ | فاكس: ٨٨٩٤٩١۴٢

مجازی

- vCenter
- استفاده از سرور vCenter جهت اداره كردن يك ESXi host
- پیکربندی و مدیریت کردن زیرساخت vSphere به همراه VMware vSphere VMware vSphere Web Client, Client
	- شبکههای مجازی به همراه سوئیچهای استاندارد vSphere
		- $\bullet$  پیکربندی Policy های مربوط به سوئیچهای استاندارد
- $\bullet$  استفاده از سرور vCenter جهت اداره کردن انواع مختلف host storage: VMware vSphere VMFS. NFS. virtual SAN. Fibre VMware, Channel Virtual SAN
	- $\bullet$  اداره کردن ماشینهای مجازی الگوها، clone ها و snapshot ها
		- ایجاد clone و export كردن يك vApp
			- content library
	- Migrate کردن ماشینهای مجازی به همراه VMware vSphere vMotion
		- VMware vSphere Storage vMotion جهت migrate کردن ماشینهای مجازی storage
		- نظارت بر resource usage و اداره کردن resource pool ها
	- استفاده از esxtop جهت شناسايي و رفع مشكلات مربوط به عملكرد سيستم
		- VMware vSphere High Availability cluster
			- vSphere HA
	- VMware vSphere Fault Tolerance vSphere HA
		- VMware vSphere Replication

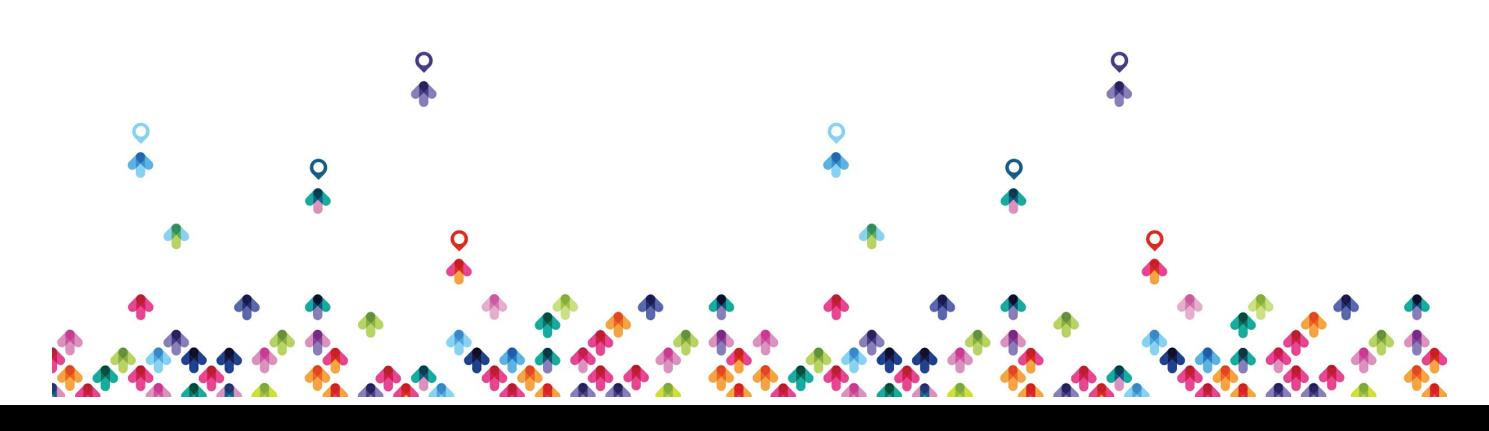

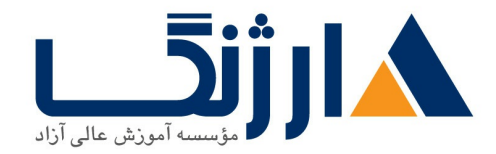

### replicate VMware vSphere Data Protection

انجام بازیابی دیتا

- VMware vSphere Distributed host جهت بهبود مقياس يذيري host
- VMware vSphere Update Manager

```
جهت به كار بردن patch ها و انجام امور ابتدايي مربوط به عيب يابي ESXi host ها، ماشينهاي مجازي و عمليات
                                                               مربوط به سرور vCenter
```
سرفصل ها (حضوري)

سرفصل ها

### **Course Introduction**

- Introductions and course logistics
- Course objectives
- Describe the content of the course
- Gain a complete picture of the VMware certification system
- Familiarize yourself with the benefits of the VMware Education Learning Zone
- Identify additional resources

#### **Introduction to vSphere and the Software Defined Data Center**

Describe how vSphere fits into the software defined data center and the cloud infrastructure

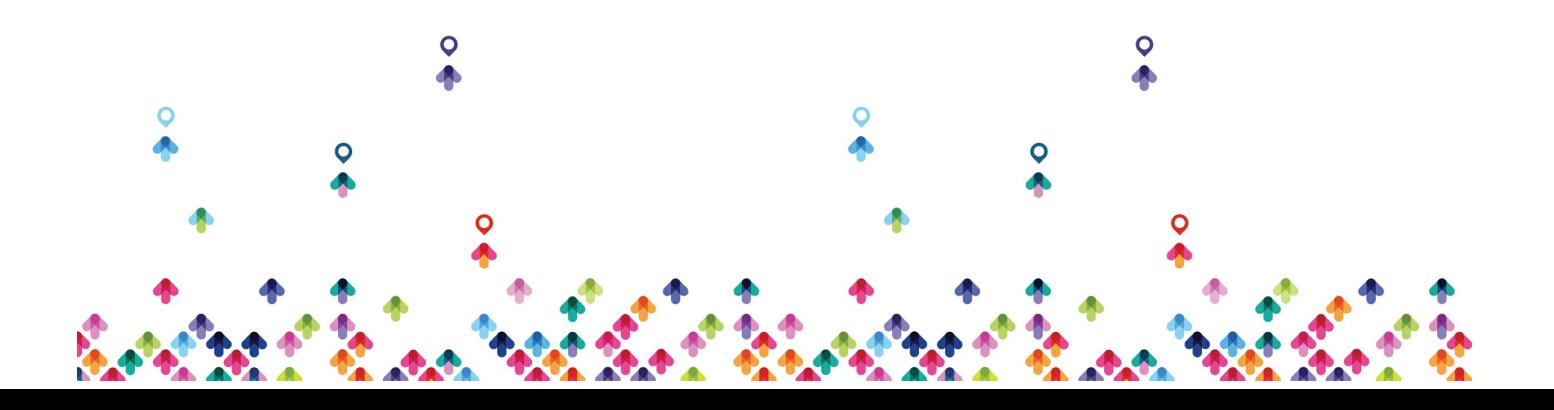

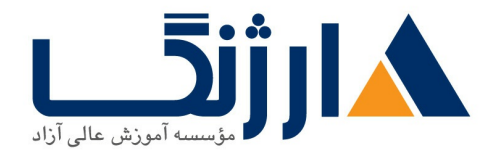

- Explain how vSphere interacts with CPUs, memory, networks, and storage
- Use vSphere Client to access and manage your vCenter Server system and ESXi host
- Compare virtual machine hardware version  $\mathbf{r}$  to other versions
- Identify the virtual network adapters, and describe the enhanced VMXNET $r$
- Compare the types of virtual disk provisioning
- Install and configure ESXi host settings
- Identify the advantages of ESXi Quick Boot

### **Creating Virtual Machines**

- Create, provision, and remove a virtual machine
- Explain the importance of VMware Tools<sup>™</sup>
- Describe how to import a virtual appliance OVF template

### **vCenter Server**

- Describe the vCenter Server architecture
- Discuss how ESXi hosts communicate with vCenter Server
- Access and configure vCenter Server Appliance
- Use vSphere Client to manage the vCenter Server inventory
- Add data center, organizational objects, and hosts to vCenter Server
- Create custom inventory tags
- Describe the rules for applying permissions
- Create a custom role in vCenter Server
- Create a vCenter Server Appliance backup schedule

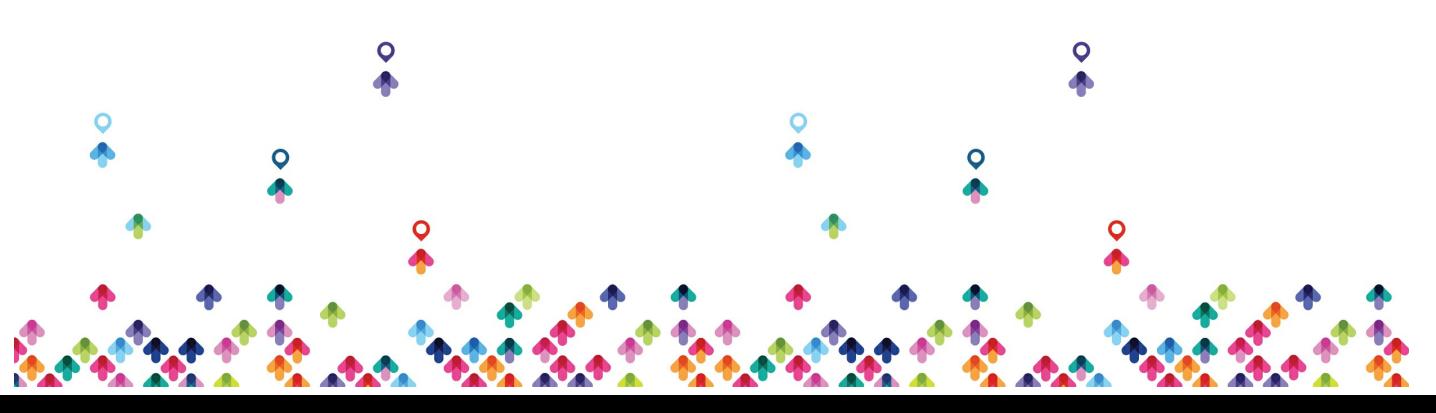

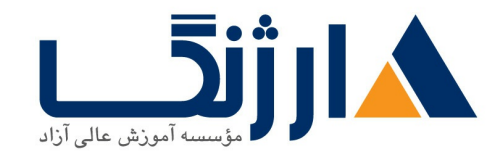

- Restore vCenter Server Appliance from a backup
- Monitor yCenter Server Appliance

### **Configuring and Managing Virtual Networks**

- Describe, create, and manage standard switches
- load-balancing policiesand Configure virtual switch security, trafficshaping
- Compare vSphere distributed switches and standard switches
- Describe the virtual switch connection types
- $\bullet$  Describe the new TCP/IP stack architecture
- Use VLANs with standard switches

## **Configuring and Managing Virtual Storage**

- Identify storage protocols and storage device types
- Discuss ESXi hosts using iSCSI, NFS, and Fibre Channel storage
- Create and manage VMware vSphere® VMFS and NFS datastores
- Explain how multipathing works with iSCSI, NFS, and Fibre Channel storage
- Identify the advantages of VMware vSAN™

### **Virtual Machine Management**

- Use templates and cloning to deploy new virtual machines
- Modify and manage virtual machines
- Create an instant clone of a virtual machine

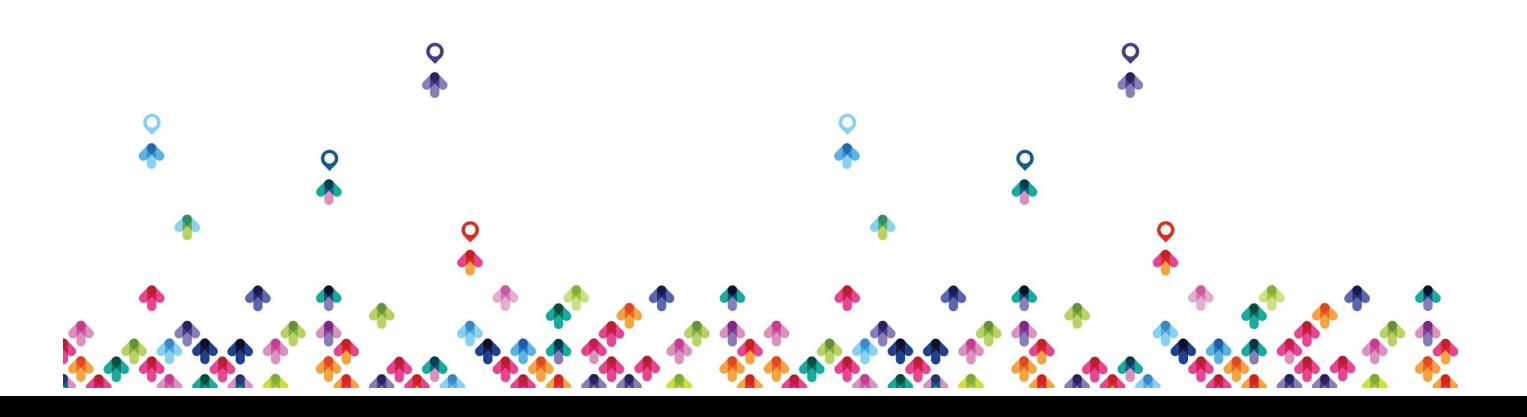

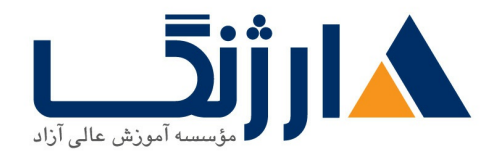

- Identify the types of content libraries and how to deploy and use them
- Add a hot-pluggable device
- Dynamically increase the size of a virtual disk
- Use customization specification files to customize a new virtual machine
- Perform vSphere vMotion and vSphere Storage vMotion migrations
- Create and manage virtual machine snapshots

### **Resource Management and Monitoring**

- Discuss CPU and memory concepts in a virtualized environment
- Describe what overcommitment of a resource means
- Identify additional technologies that improve memory usage
- Configure and manage resource pools
- Describe methods for optimizing CPU and memory usage
- Use various tools to monitor resource usage
- Create and use alarms to report certain conditions or events

### **vSphere HA vSphere Fault Tolerance and Protecting Data**

- Explain the vSphere HA architecture
- Configure and manage a vSphere HA cluster
- Use vSphere HA advanced parameters
- Enforce infrastructural or intra app dependencies during failover
- Describe vSphere HA heartbeat networks and datastore heartbeats
- Examine the features and functions of vSphere Fault Tolerance
- Enable vSphere Fault Tolerance on virtual machines

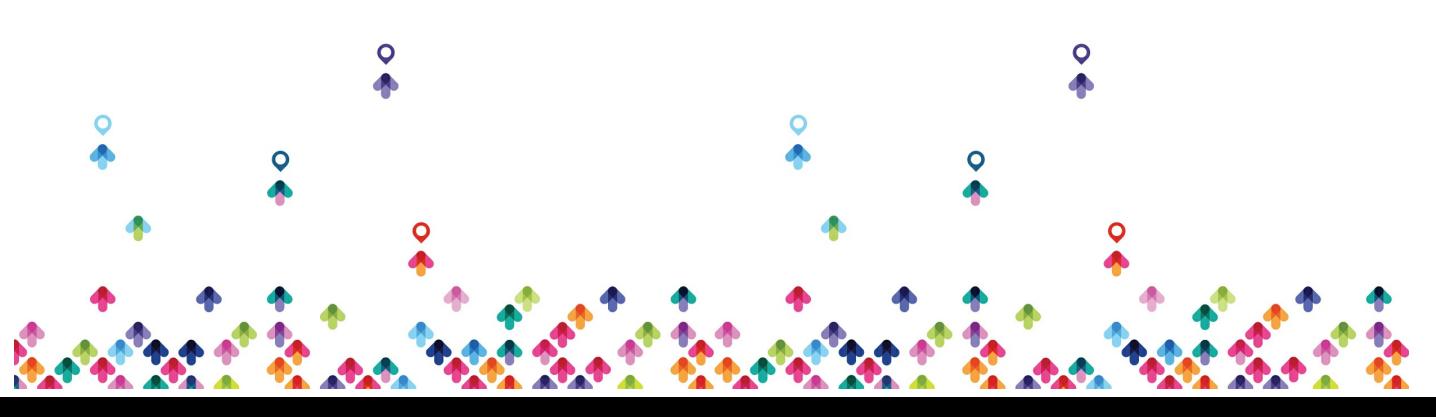

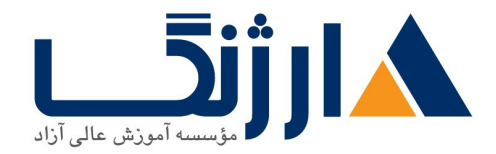

- Support vSphere Fault Tolerance interoperability with vSAN
- Examine enhanced consolidation of vSphere Fault Tolerance virtual machines
- Examine the features and functions of vSphere Replication

### **v**-vSphere DRS

- Describe the functions of a vSphere DRS cluster
- Create a vSphere DRS cluster
- View information about a vSphere DRS cluster
- Configure virtual machine affinity, DRS groups, and VM-host affinity rules
- Remove a host from a vSphere DRS cluster

### **vSphere Update Manager**

- Describe the architecture, components, and capabilities of vSphere Update Manager
- Use vSphere Update Manager to manage the patching of ESXi, virtual machines, and vApps
- Examine the features and functions of vSphere Update Manager EAM integration
- Integrate vSphere Update Manager with vSphere DRS

### **vSphere Troubleshooting**

Apply a troubleshooting methodology to logically diagnose faults and

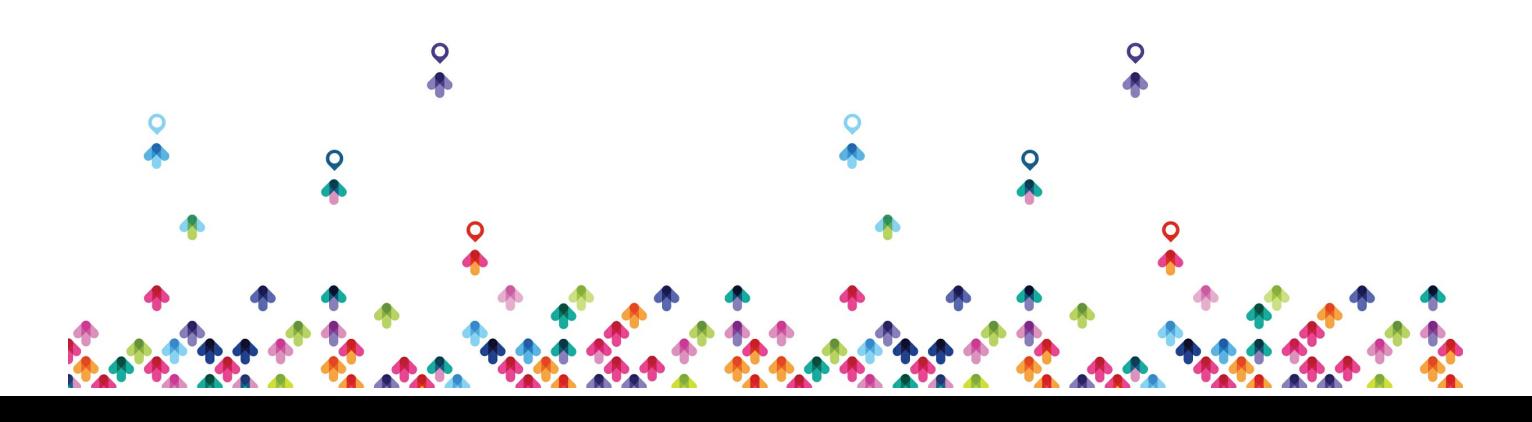

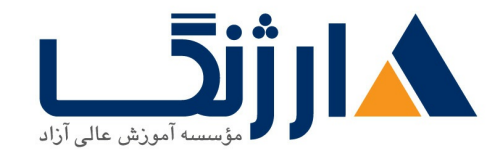

خیابان ولیعصر، نبش فاطمی، کوچه بوعلی سینا شرقی، پلاک ۱۷ تلفن: ٨٥ - ٨٨٩٩٥٣٤٨ | ٨٨٩٥٧٠٧٥ | فاكس: ٨٨٩٤٩١۴٢

improve troubleshooting efficiency Review troubleshooting tools Find important log files Use vSphere Syslog Collector

مخاطبان دوره

مخاطبان دوره

- ادمین های سیستم
	- مهندسین سیستم

پیش نیاز ها

پیش نیازها

• تجربه مديريت سيستم (System administration) در سيستم عاملهاي Windows يا Linux

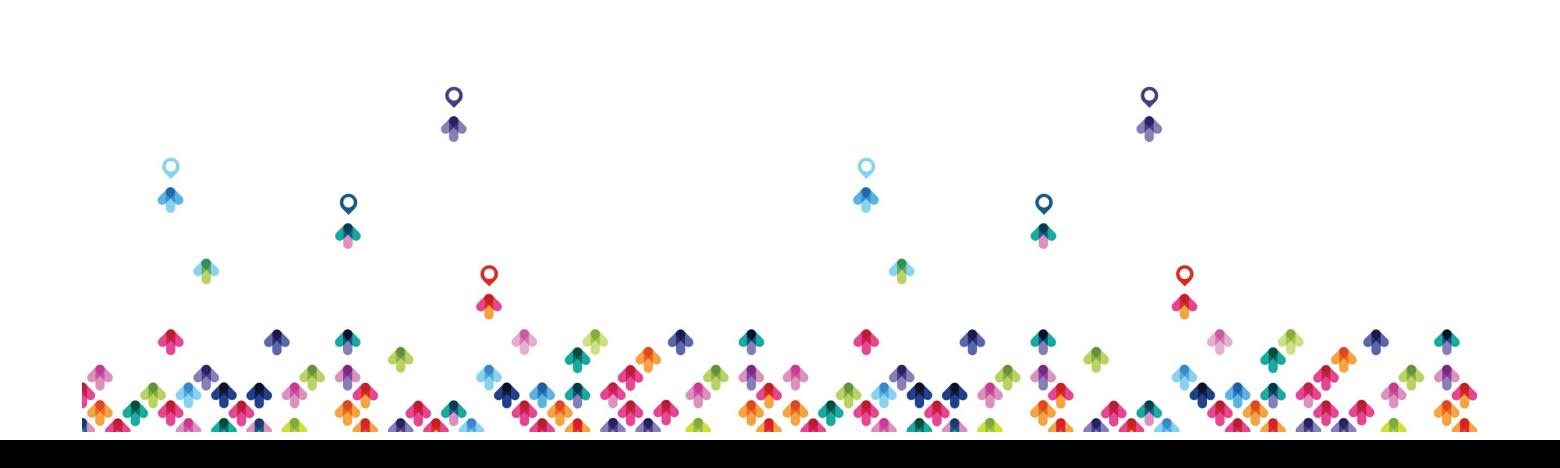